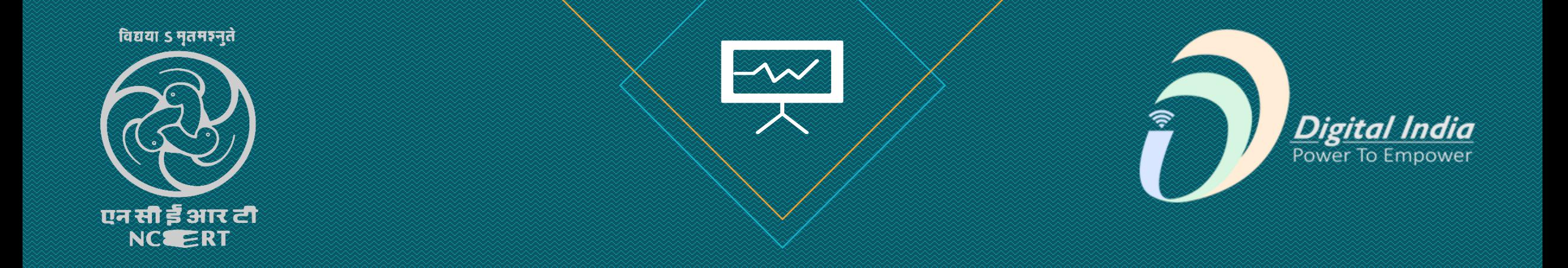

**Knight** Lab

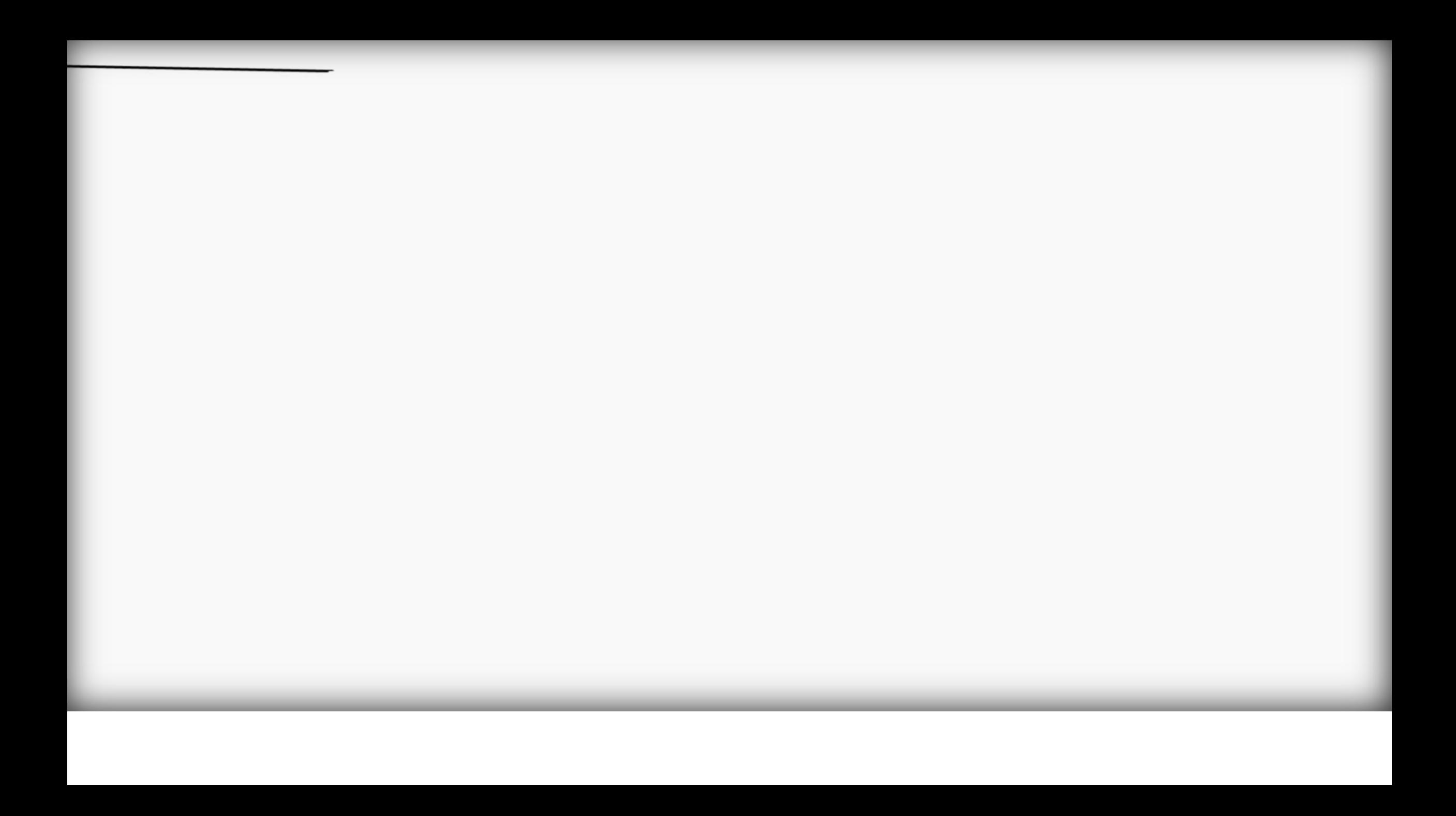

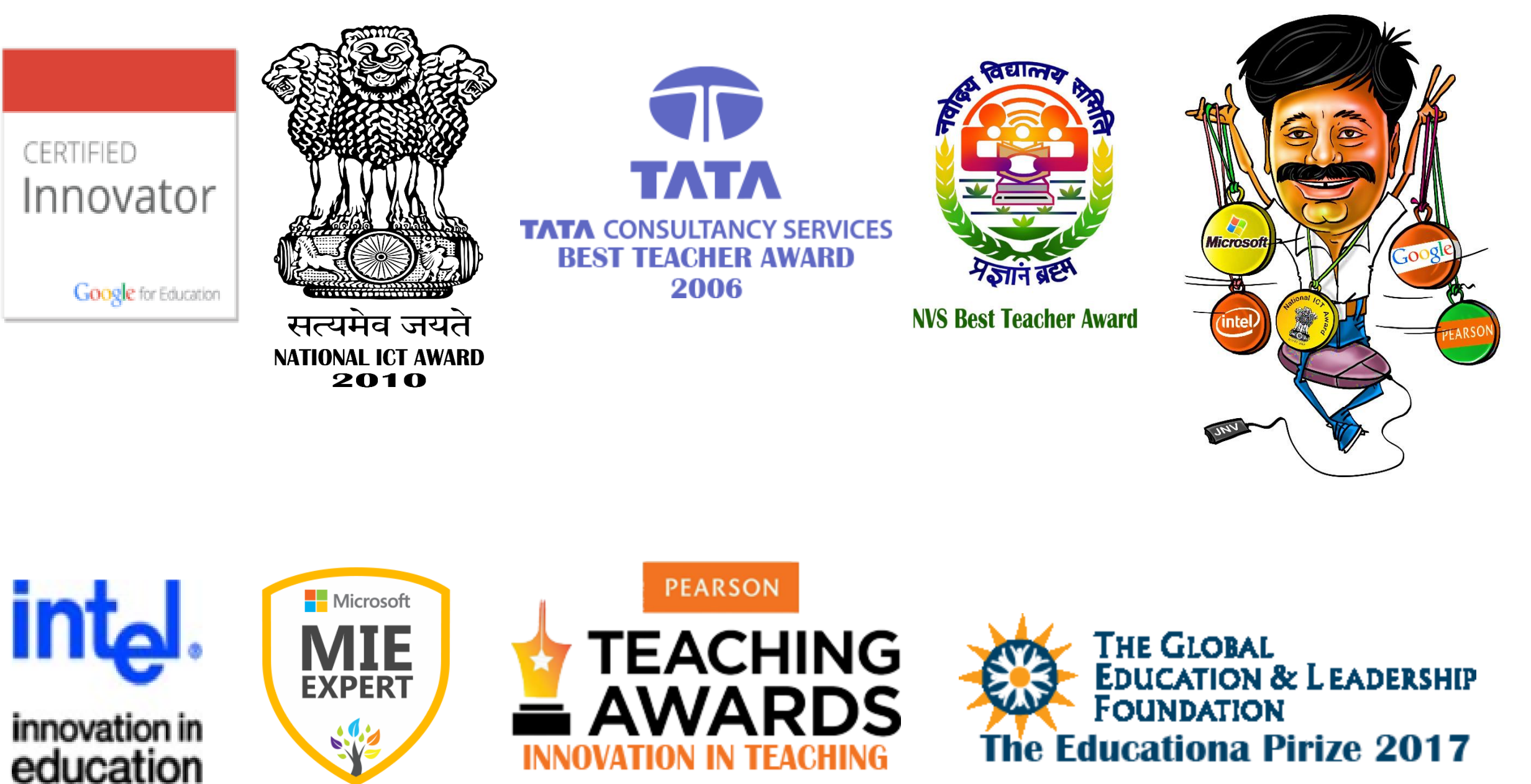

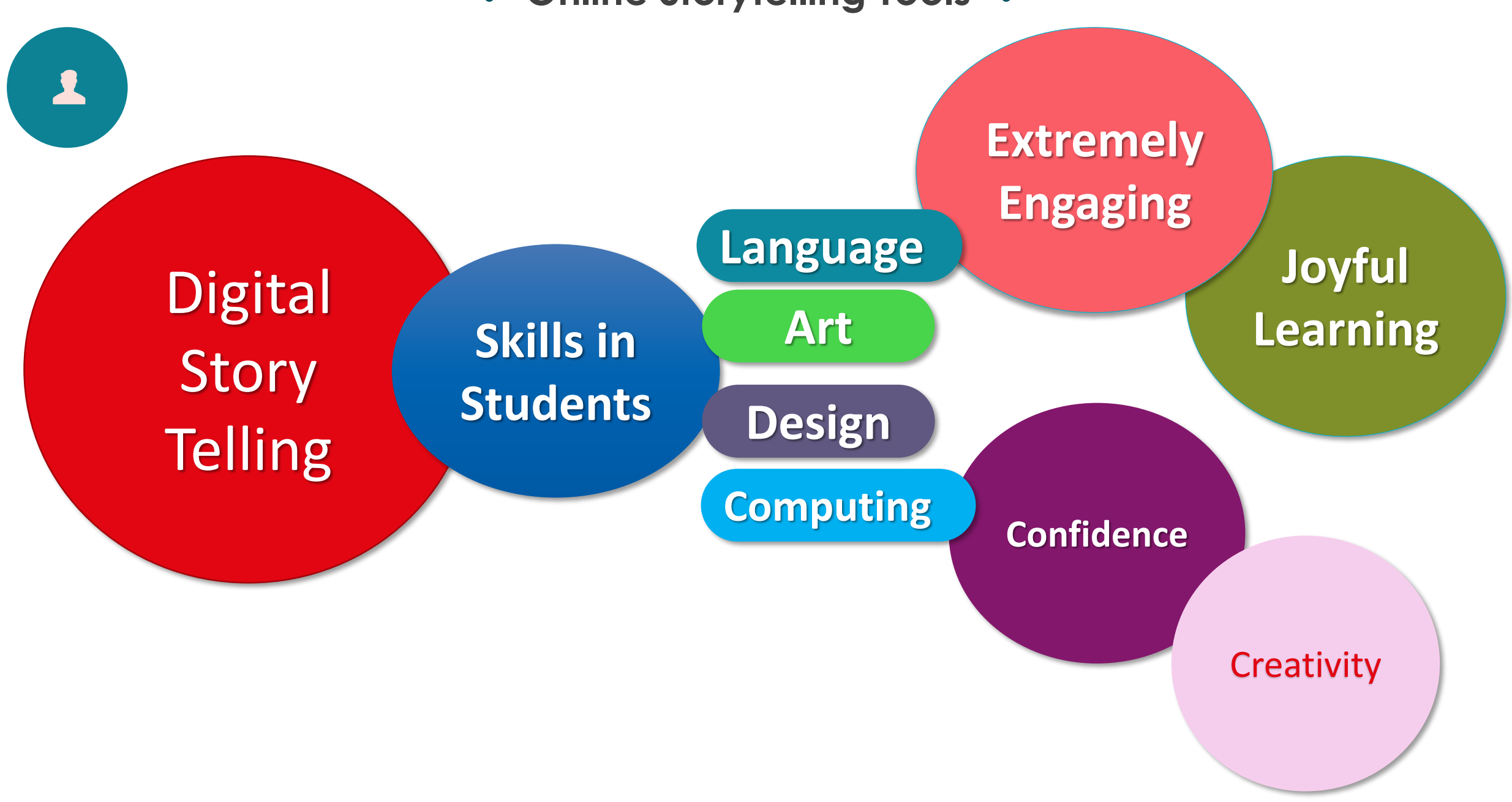

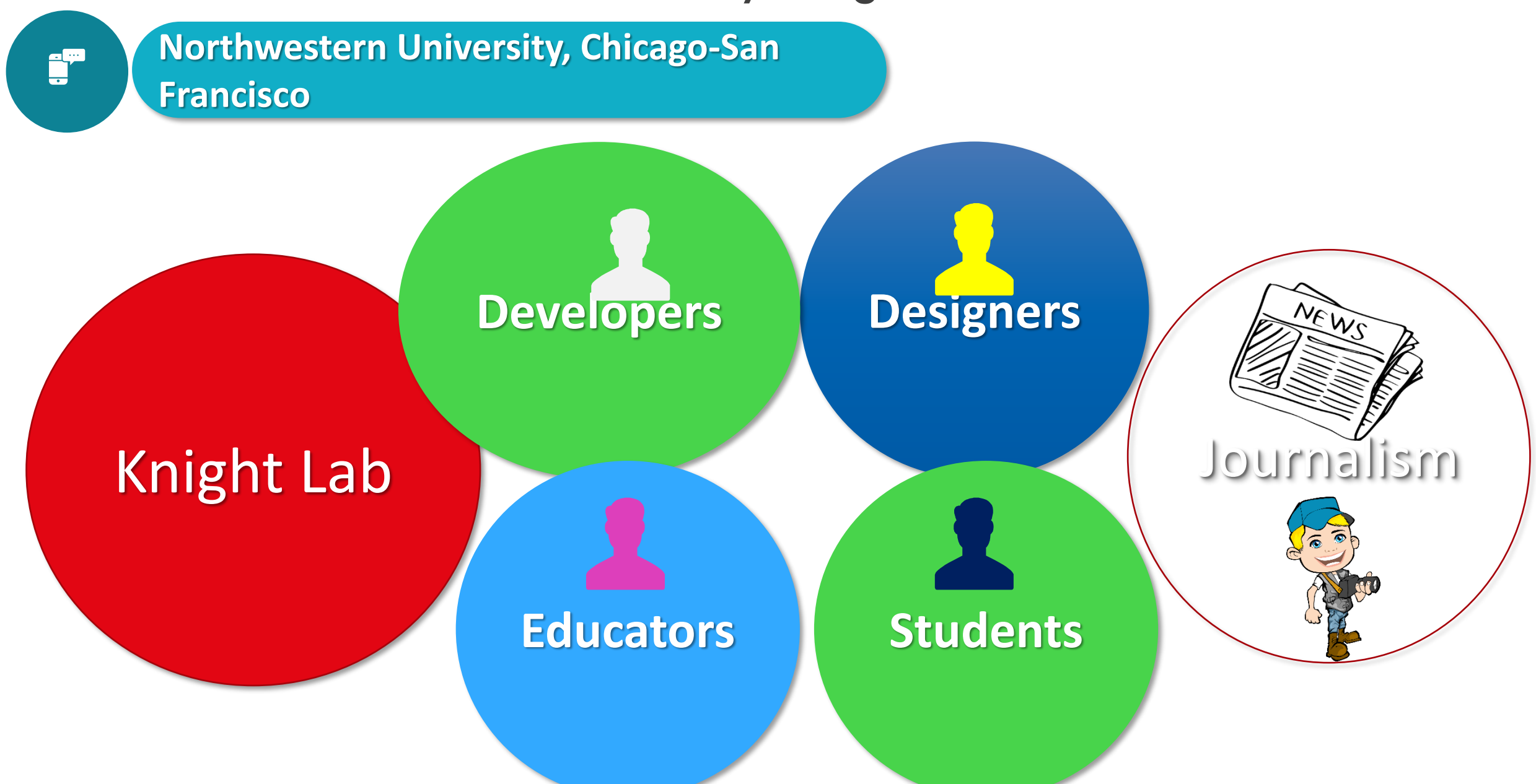

#### **https://knightlab.northwestern.edu/proje cts/**

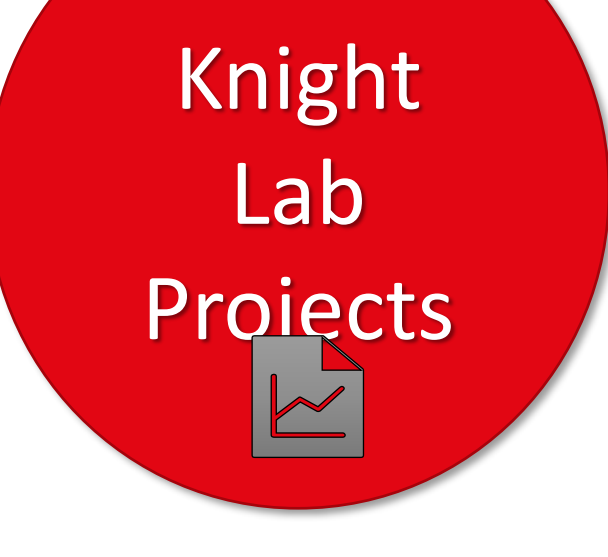

 $\mathbf{g}^{\mathbf{p}}$ 

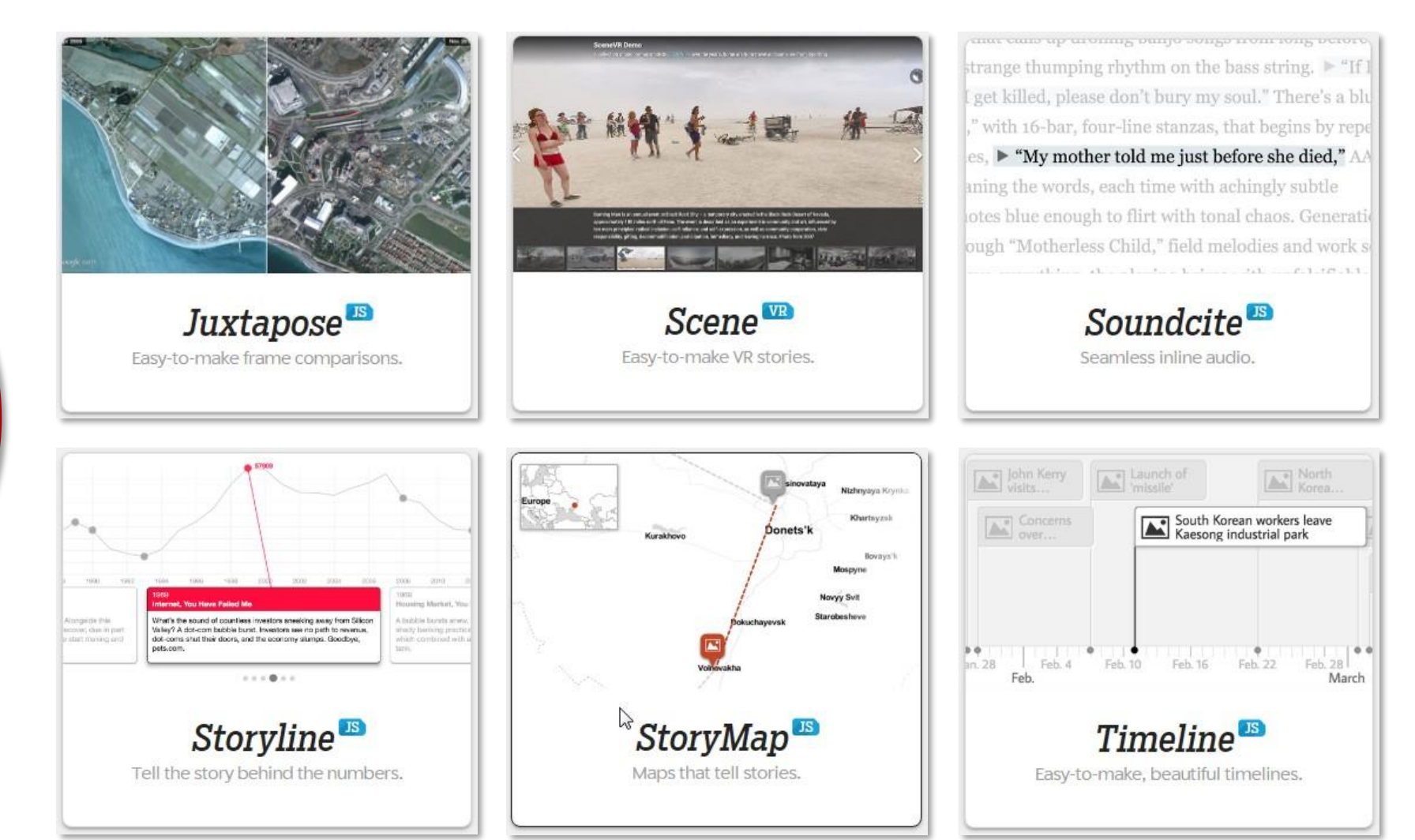

**JUXTPOSE JS East-to-make frame** 

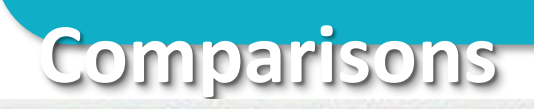

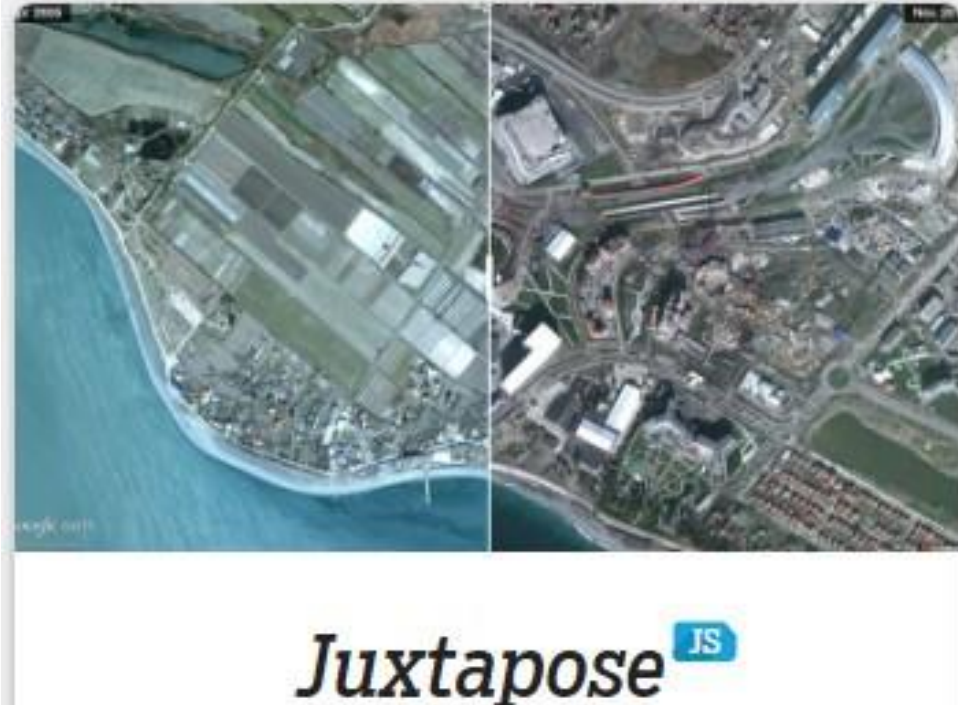

Easy-to-make frame comparisons.

**It helps storytellers compare two pieces of similar media, including photos, and GIFs. It's ideal for highlighting then/now (natural disasters, protests, wars, etc.).**

- **Use images that are the same size.**
- **Export your images to web quality**
- **Align your images so that major elements are in**

## **Scene VR East-to-make VR**

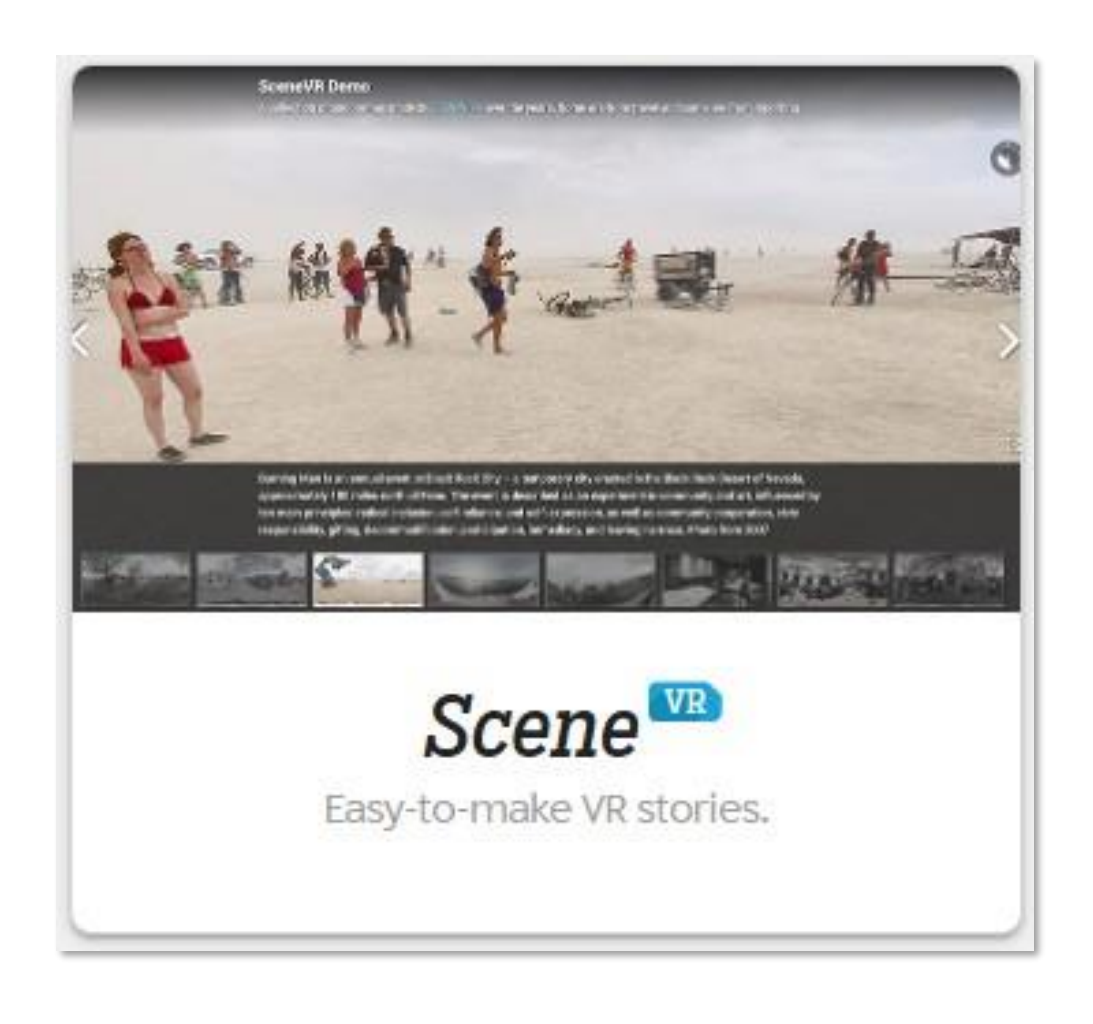

**Stories Tell stories from in a new perspective. It turns your collection of panoramic and VRready photos into a slideshow of navigable scenes, allowing you to create unique 360° narratives.**

- **Write each scene as part of a larger narrative.**
- **Keep the text short and simple**
- **Ensure your photos are either panoramas or 360 images**

## **Soundcite JS Seamless inline**

απαι ταυτο την ταινικικης συκην ποιηςο κινικι κνικς στινεν, strange thumping rhythm on the bass string.  $\blacktriangleright$  "If I get killed, please don't bury my soul." There's a blu ," with 16-bar, four-line stanzas, that begins by repe es. ► "My mother told me just before she died," AA

**audio**

aning the words, each time with achingly subtle otes blue enough to flirt with tonal chaos. Generation ough "Motherless Child," field melodies and work so  $7.1 - 0.1 - 1.2 - 1.1$ 

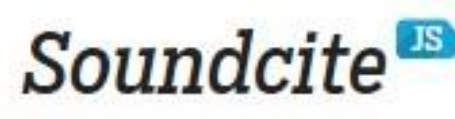

Seamless inline audio.

- **SoundCite is a simple-to-use tool that lets you add inline audio to your story.**
- **The audio is not isolated; it plays right under the text,**
- **Keep it brief! Long clips distract from the story..**
- **Select your link text carefully.**
- **Remember you don't have to cut up your audio file.**

### **Storyline JS Tell the story behind the**

Housing Market, You Internet, You Have Palled Mr Altergeitte Ihle What's the sound of countless investors sneeking away from Silicon A liszblik lisznik anew ecover, clue in part Valley? A dot-com bubble bund, investors see no path to revenue. shady benefits prestic-Una grenziti flastici dot-coms shut their doors, and the economy siumps. Goodbye, which combined with a pels.com.  $-11001$ **Storyline** Tell the story behind the numbers.

**numbers**

 $\sum$ 

- **Storyline is an open-source tool that enables anyone to build an annotated, interactive line chart.**
- **They have included the chart, axis labels, and cards.**
- **The x-axis will accept only time/date formats. Line charts..**
- **titles limited - 54 chars paragraphs limited to 200 char.**
- **best with <800 data points.**

**StoryMap JS Maps that tell stories**

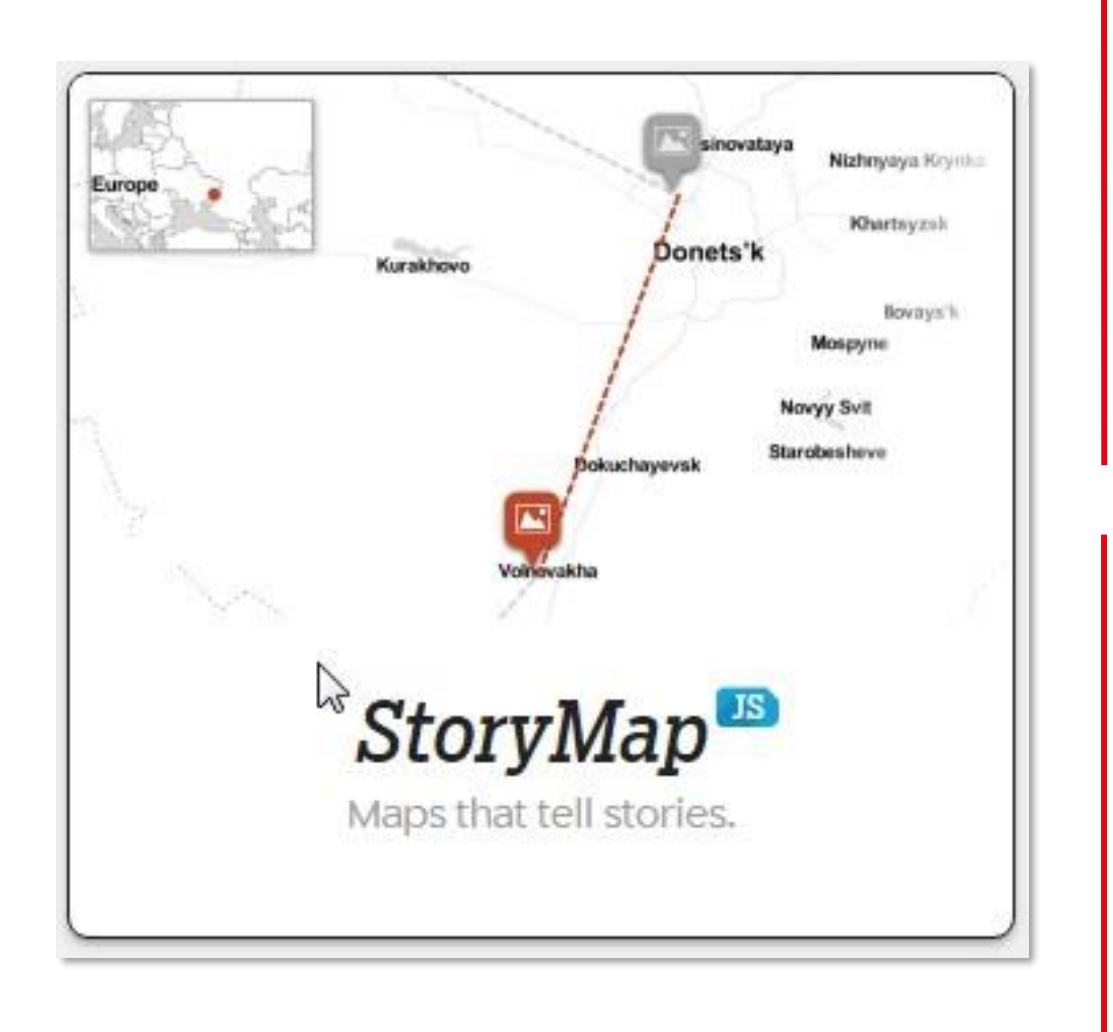

 $\mathbb{Z}$ 

- **Help you tell stories on the web that highlight the locations of a series of events.**
- **There are a couple ways you can make a StoryMap-Maps & Picture**
- **not more than 20 slides for a reader to click through.**
- **Pick stories that have a strong location narrative.**
- **Write each event in parts…**

### **Timeline JS Easy to make, beautiful**

**timelines**

 $\overline{\mathbb{M}}$ 

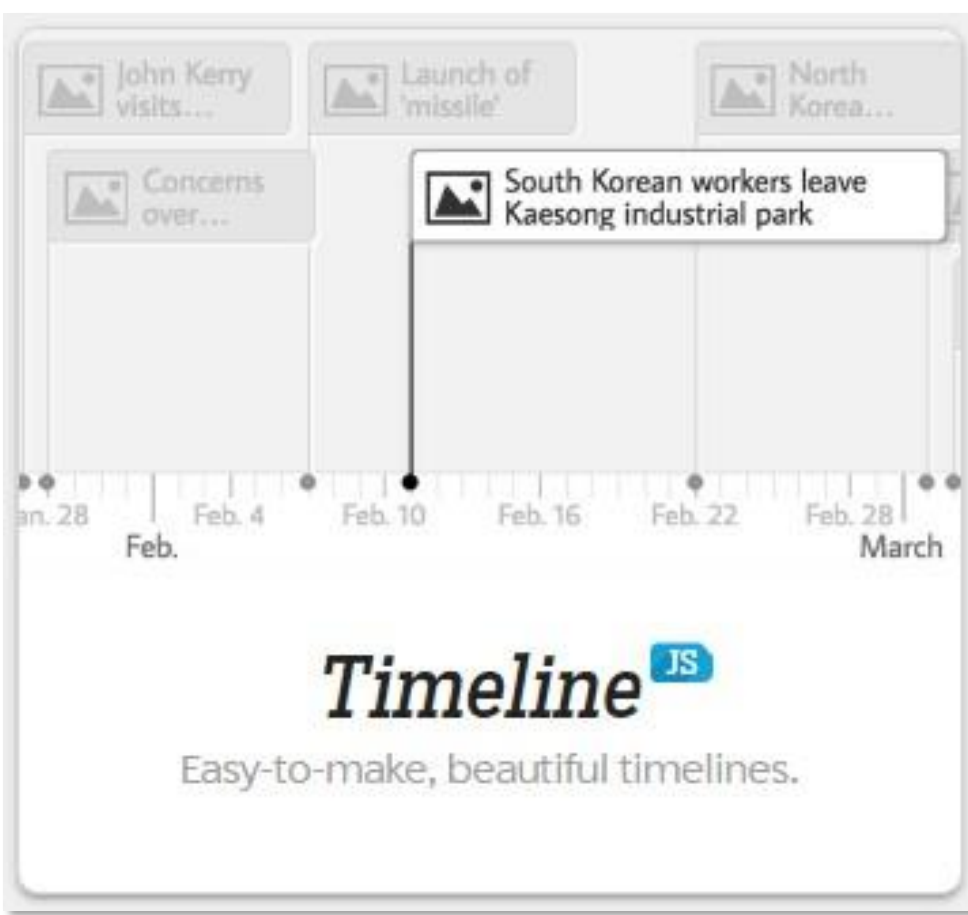

- **TimelineJS is an open-source tool that enables anyone to build visually rich, interactive timelines.**
- **Experts can use their JSON skills.**
- **not having more than 20 slides.**
- **Pick stories that have a strong chronological narrative.**
- **Write each event in parts…**

**Timeline JS Easy to make, beautiful** 

### **timelines**

1

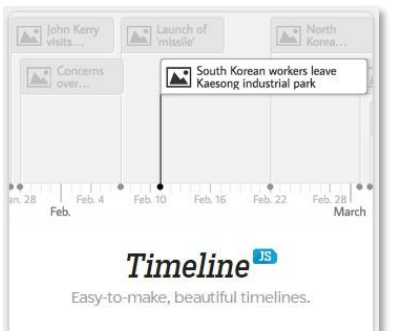

 $\triangleright$ 

- **TimelineJS works on any site or blog.**
- **Make your own Timeline in five easy steps.**

### **Build a new Google sheet using the template**

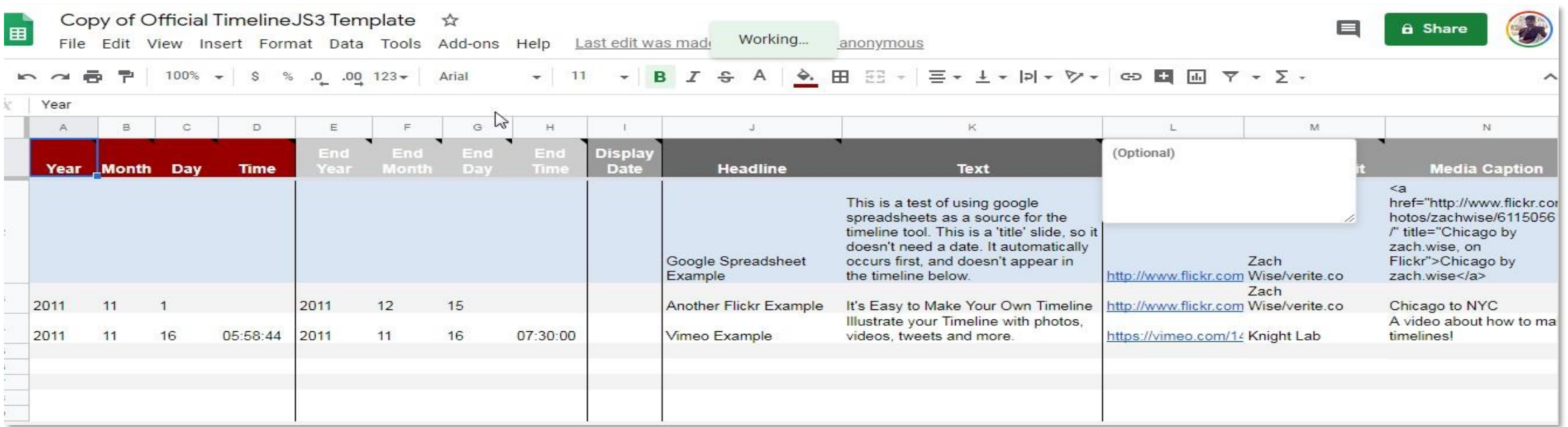

### **Timeline JS Easy to make, beautiful timelines**

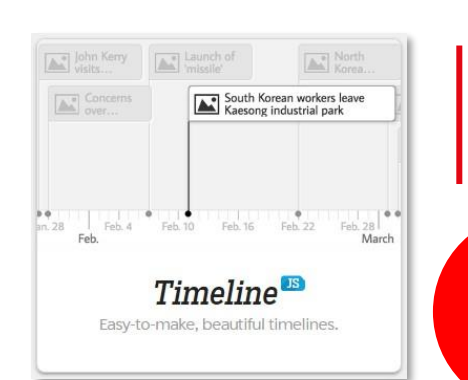

• **TimelineJS works on any site or blog.** • **Make your own Timeline in five easy steps.**

### 2 **Drop dates, text, links to media in the columns.**

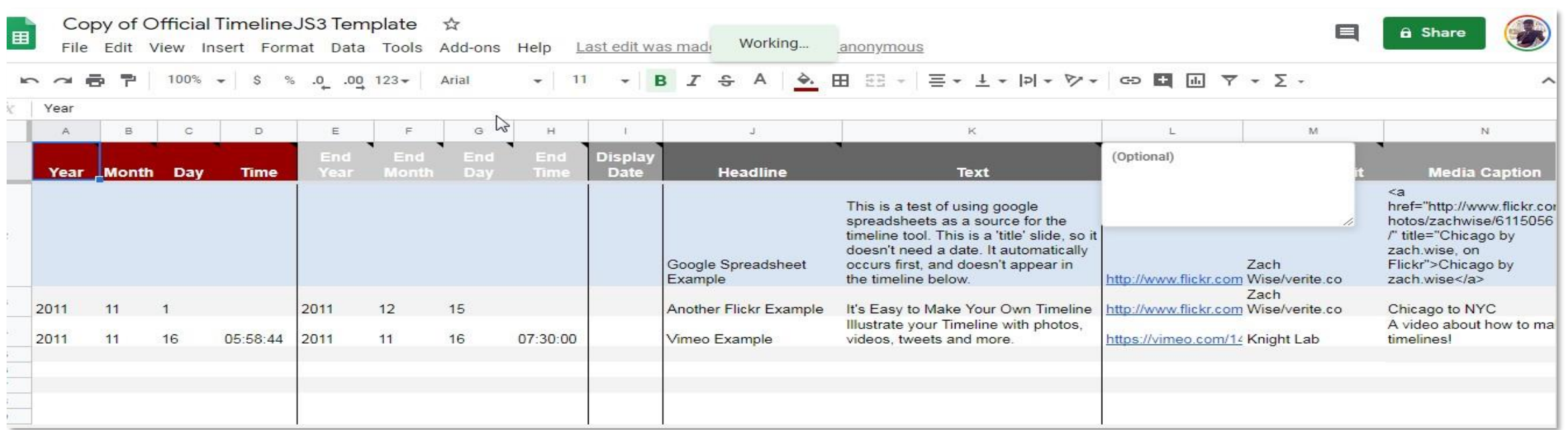

### **Timeline <sup>JS</sup> Easy to make, beautiful timelines**

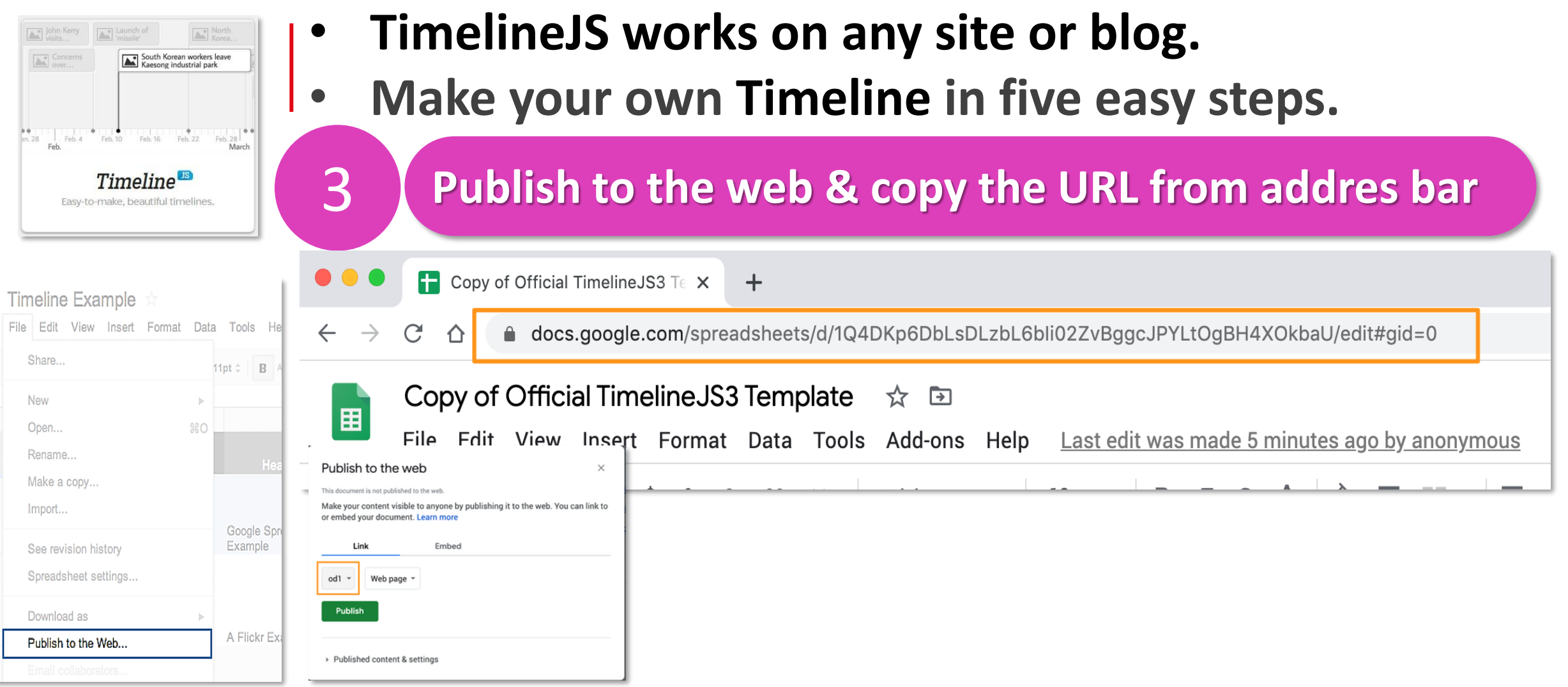

### **Timeline JS Easy to make, beautiful timelines**

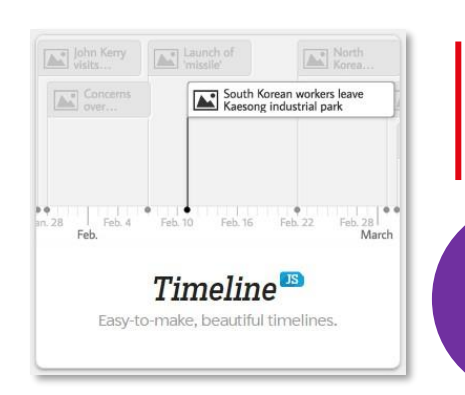

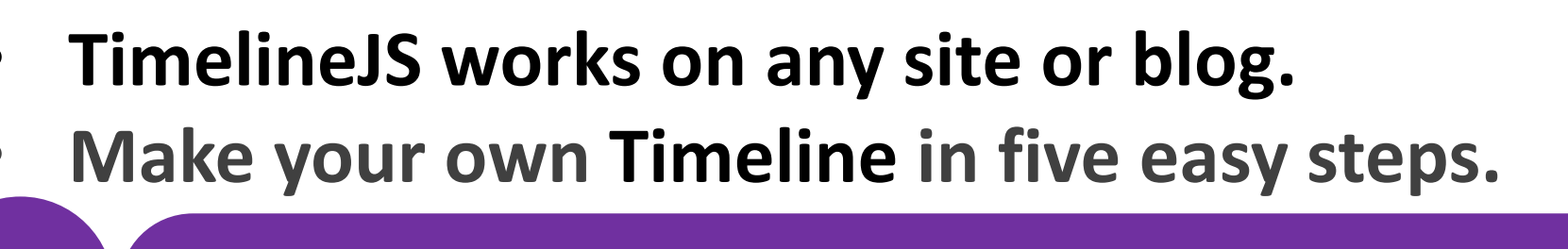

4 **paste spreadsheet URL into the box below to**

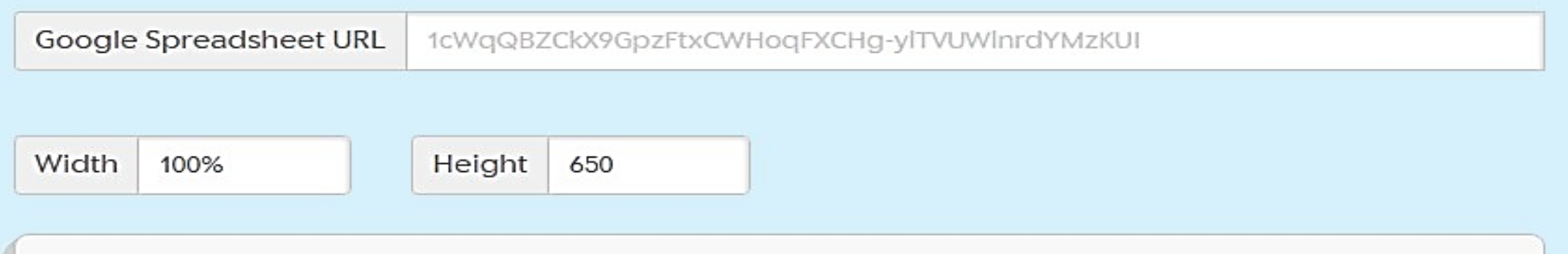

#### **Optional settings (show)**

Set language, fonts, starting slide and more.

### **Timeline JS Easy to make, beautiful timelines**

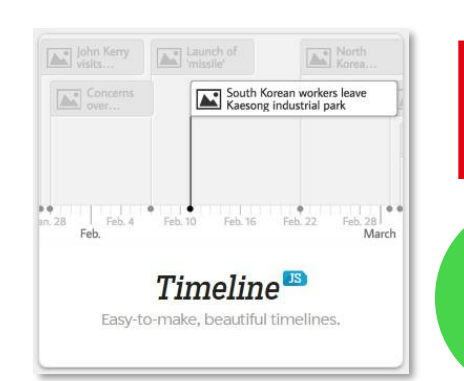

• **TimelineJS works on any site or blog.** • **Make your own Timeline in five easy steps.**

5 **Share link-Use this to link directly to your timeline**

https://cdn.knightlab.com/libs/timeline/latest/embed/?source=1cWqQBZCkX9GpzFtxCWHoqFXCHgylTVUWlnrdYMzKUI&font=Bevan-PotanoSans&maptype=toner&width=600&height=600

#### **Embed**

Copy this embed code and paste it on your site where you want your timeline to appear (just like a YouTube video).

<iframe src='https://cdn.knightlab.com/libs/timeline/latest/embed/? source=1cWqQBZCkX9GpzFtxCWHoqFXCHg-ylTVUWlnrdYMzKUI&font=Bevan-

PotanoSans&maptype=toner&width=600&height=600' width='600' height='600' frameborder='0'></iframe>

### **Timeline JS Easy to make, beautiful timelines**

- **TimelineJS works on any site or blog.**
- **Make your own Timeline in four easy steps.**

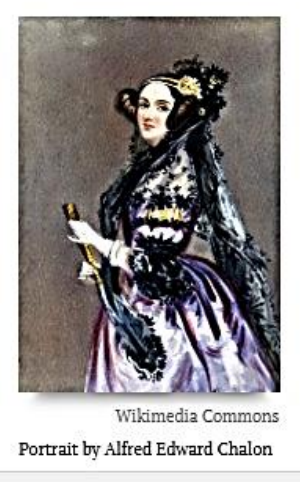

WOMEN II COMPUTING DECEMBER 10.1815 - NOVEMBER 27.1852

Women have been programming since before it was a thing. Take Ada Lovelace: Daughter of Lord Byron, she's often credited as the first computer programmer. Her work on Charles Babbage's Analytical Engine contains notes of the first machine-implemented algorithm.

South Korean workers leave

 $\begin{tabular}{|c|c|c|c|c|c|c|c|c|} \hline $\bullet$ & $\bullet$ & $\bullet$ & $\bullet$ & $\bullet$ \\ \hline \texttt{an.28} & \texttt{Feb.4} & \texttt{Feb.10} & \texttt{Feb.16} & \texttt{Feb.22} & \texttt{Feb.} \\ \hline \end{tabular}$ 

THE FIRST

COMPUTER

**Timeline** Easy-to-make, beautiful timelines

This slide demonstrates a simple "image" media type.

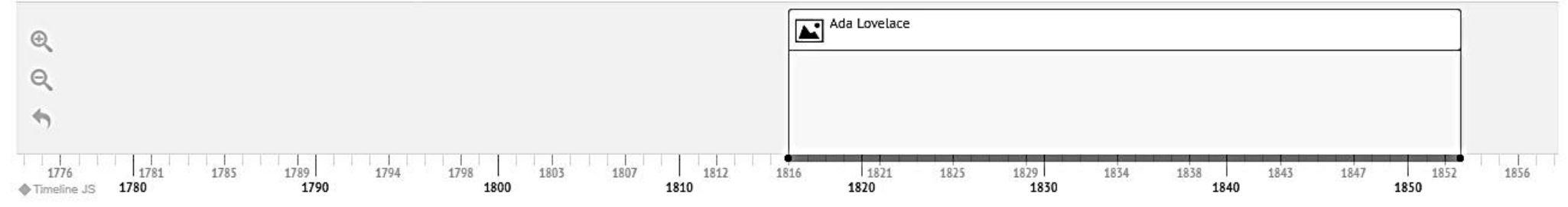

्विद्यया ऽ मृतमञ्**नुते** 

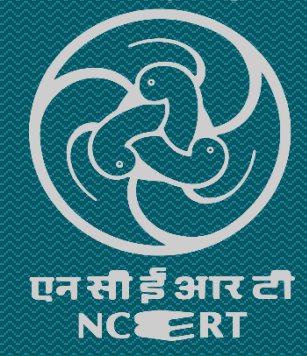

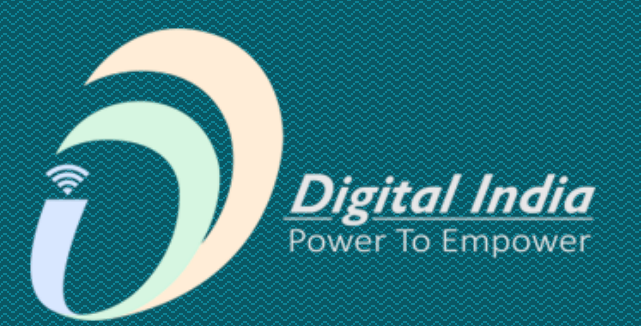

# **Thank You**